# Package 'coreCT'

February 5, 2021

Type Package

Title Programmatic Analysis of Sediment Cores Using Computed Tomography Imaging

Version 1.3.3

Date 2021-02-05

Description Computed tomography (CT) imaging is a powerful tool for understanding the composition of sediment cores. This package streamlines and accelerates the analysis of CT data generated in the context of environmental science. Included are tools for processing raw DICOM images to characterize sediment composition (sand, peat, etc.). Root analyses are also enabled, including measures of external surface area and volumes for userdefined root size classes. For a detailed description of the application of computed tomography imaging for sediment characterization, see: Davey, E., C. Wigand, R. Johnson, K. Sundberg, J. Morris, and C. Roman. (2011) <DOI: 10.1890/10-2037.1>.

License GPL-3

URL <https://github.com/troyhill/coreCT>

BugReports <https://github.com/troyhill/coreCT/issues>

LazyData true

**Depends**  $R$  ( $>= 3.0$ ), raster, igraph, oro.dicom, plyr

RoxygenNote 7.1.1

Suggests knitr, rmarkdown, testthat, covr

VignetteBuilder knitr

NeedsCompilation no

Author Troy D. Hill [aut, cre] (<https://orcid.org/0000-0003-2980-4099>), Earl Davey [ctb]

Maintainer Troy D. Hill <Hill. Troy@gmail.com>

Repository CRAN

Date/Publication 2021-02-05 15:00:03 UTC

# <span id="page-1-0"></span>R topics documented:

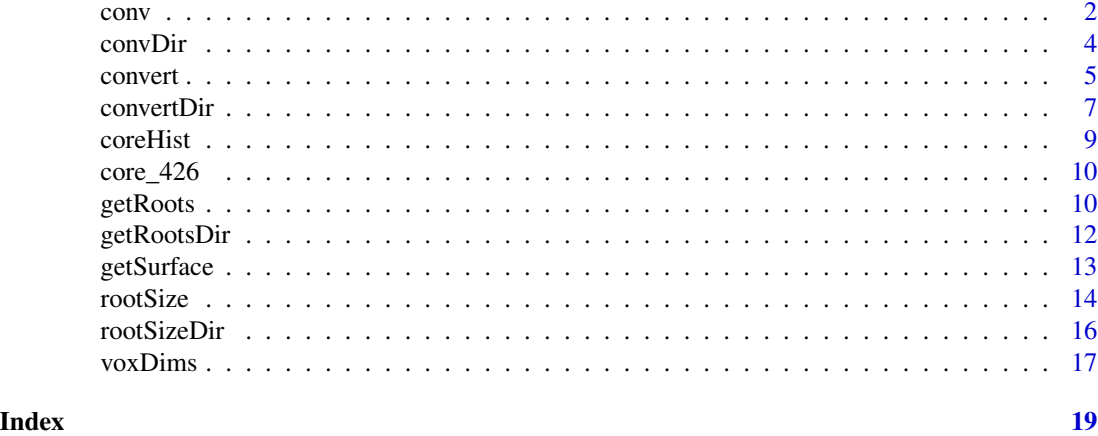

<span id="page-1-1"></span>conv *Convert a matrix of semi-processed DICOM images to mass and volume of material classes. This is a deprecated version.*

# Description

Converts raw CT units to material classes for each CT slice, directly replicating Earl Davey's manual classification approach. This method is deprecated as of coreCT version 1.3.0.

# Usage

```
conv(mat.list, upperLim = 3045, lowerLim = -1025,pixelA, thickness = 0.625, # all in mm
airHU = -850.3233, airSD = 77.6953,SiHU = 271.7827, SiSD = 39.2814,
glassHU = 1345.0696, glassSD = 45.4129,
waterHU = 63.912, waterSD = 14.1728,
densities = c(0.0012, 1, 1.23, 2.2))
```
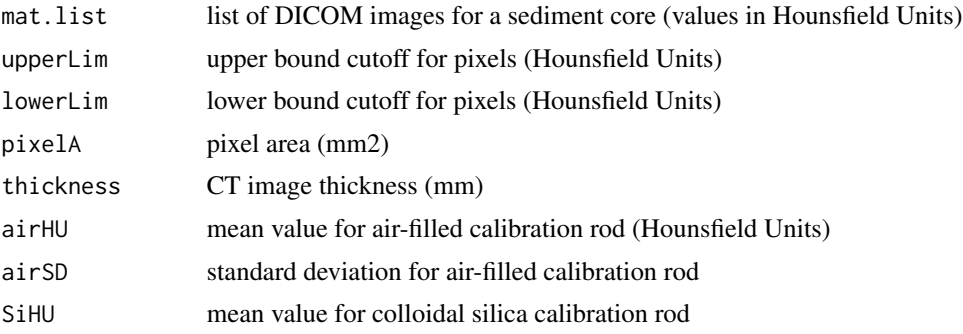

<span id="page-2-0"></span>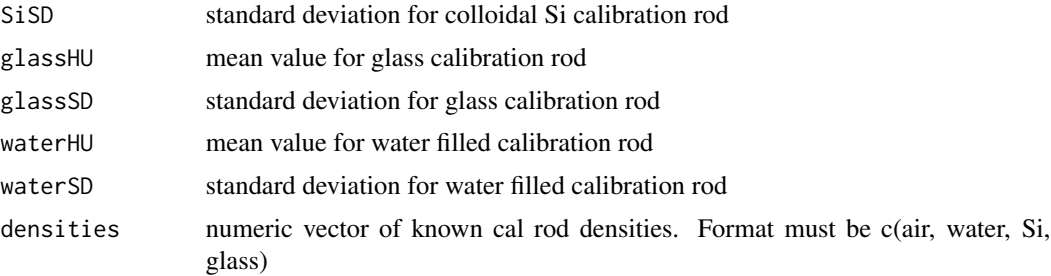

#### Details

Calculates average Hounsfield units, cross-sectional areas (cm2), volumes (cm3), and masses (g) of material classes for each CT slice. This function assumes that core walls and all non-sediment material have been removed from the raw DICOM imagery. This function converts data from raw x-ray attenuation values to Hounsfield Units, and then uses user-defined calibration rod inputs to categorize sediment components: air, roots and rhizomes, peat, water, particulates, sand, and rock/shell.

# Value

value conv returns a dataframe with one row per CT slice. Values returned are the average Hounsfield Unit value, the area (cm2), volume (cm3), and mass (grams) of 7 material classes: gas, peat, roots and rhizomes, particulates, sand, water, and rock/shell. If <code>rootData = TRUE</code>, data for specified root size classes are also returned. See <code>rootSize</code> for more detail on those values.

# See Also

[rootSize](#page-13-1) operates similarly.

```
ct.slope <- unique(extractHeader(core_426$hdr, "RescaleSlope"))
ct.int <- unique(extractHeader(core_426$hdr, "RescaleIntercept"))
# convert raw units to Hounsfield units
HU_426 <- lapply(core_426$img, function(x) x*ct.slope + ct.int)
materials \leq conv(HU_426, pixelA = 0.0596)
## Not run:
# plot using "ggplot" package after transforming with "reshape2" package
mass.long <- reshape2::melt(materials, id.vars = c("depth"),
   measure.vars = grep(".g", names(materials)))
ggplot2::ggplot(data = mass.length, ggblot2::aes(y = -depth, x = value,color = variable) + ggplot2::geom\_point() + ggplot2::theneclassic() +
   ggplot2::xlab("mass per section (g)")
## End(Not run)
```
# <span id="page-3-1"></span><span id="page-3-0"></span>Description

Calculates the area and volume of material classes for each CT slice in a directory. This approach directly replicates Earl Davey's manual classification approach. This method is deprecated as of coreCT version 1.3.0.

# Usage

```
convDir(directory = file.choose(), upperLim = 3045, lowerLim = -1025,
airHU = -850.3233, airSD = 77.6953,SiHU = 271.7827, SiSD = 39.2814,
glassHU = 1345.0696, glassSD = 45.4129,
waterHU = 63.912, waterSD = 14.1728,
densities = c(0.0012, 1, 1.23, 2.2),
rootData = TRUE,
diameter.classes = c(1, 2, 2.5, 10),
class.names = diameter.classes,
pixel.minimum = 4)
```
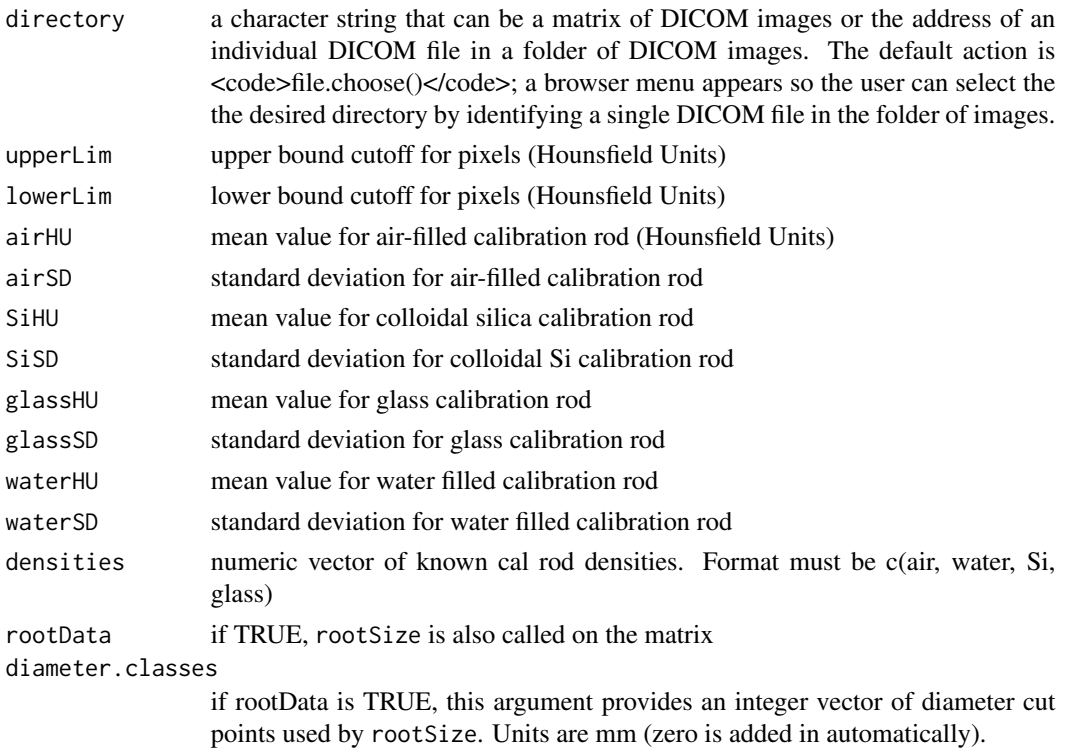

#### <span id="page-4-0"></span>convert 5

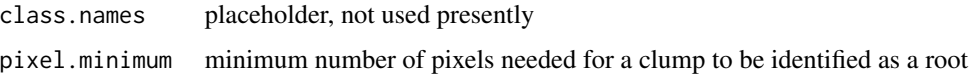

# Details

Calculates the area and volume of material classes for each CT slice in a directory. Unlike [conv](#page-1-1), [convDir](#page-3-1) accepts a folder of raw values and makes the conversion to Hounsfield Units using the metadata associated with the DICOM images.

## Value

value convDir returns a dataframe with one row per CT slice. Values returned are the area and volume of seven material classes: gas, peat, roots and rhizomes, rock and shell, fine mineral particles, sand, and water. If rootData = TRUE, the output will also contain data on the abundance (number of particles), volume (cm3), and external surface area (cm2) of the root size classes specified in the diameter.classes argument.

# See Also

[convDir](#page-3-1) is a wrapper for [conv](#page-1-1). [rootSizeDir](#page-15-1) operates similarly.

# Examples

```
materials <- convDir("core_426", rootData = FALSE)
```

```
## Not run:
# plot using "ggplot" package after transforming with "reshape2" package
mass.long <- reshape2::melt(materials, id.vars = c("depth"),
  measure.vars = grep(".g", names(materials)))
ggplot2::ggplot(data = mass.lang, ggplot2::aes(y = -depth, x = value,color = variable)) + ggplot2::geom_point() + ggplot2::theme_classic() +
   ggplot2::xlab("mass per section (g)")
```
## End(Not run)

<span id="page-4-1"></span>convert *Convert a matrix of semi-processed DICOM images to mass and volume of material classes*

# **Description**

Converts raw CT units to material classes for each CT slice. This version accommodates calibration curves with >4 calibrants, and uses density thresholds converted to Hounsfield Units using the calibration curve (rather than direct calibration rod values) to partition sediment components.

6 converted by the converted by the converted by the converted by the converted by the converted by  $\sim$ 

# Usage

```
convert(mat.list, upperLim = 3045, lowerLim = -1025,pixelA, thickness = 0.625, # all in mm
means = c(-850.3233, 63.912, 271.7827, 1345.0696),
sds = c(77.6953, 14.1728, 39.2814, 45.4129),densities = c(0.0012, 1, 1.23, 2.2))
```
# Arguments

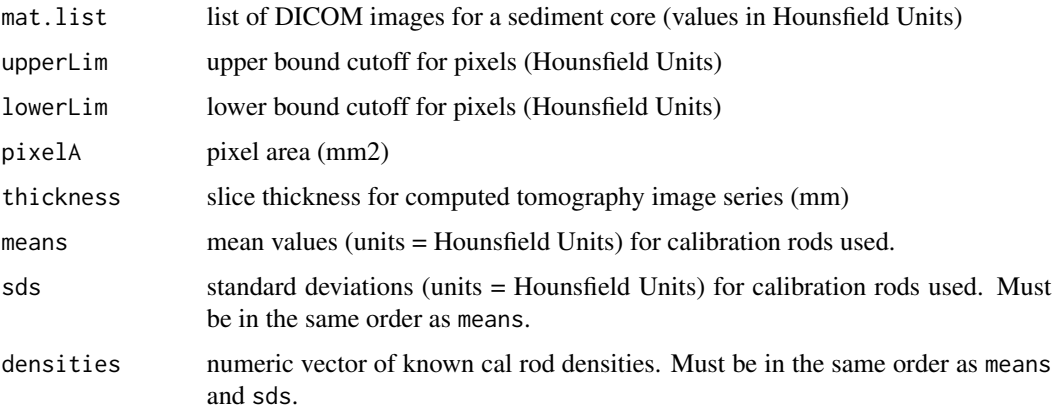

#### Details

Calculates average Hounsfield units, cross-sectional areas (cm2), volumes (cm3), and masses (g) of material classes for each CT slice. This function assumes that core walls and all non-sediment material have been removed from the raw DICOM imagery. This function converts data from raw x-ray attenuation values to Hounsfield Units, and then uses user-defined calibration rod inputs to categorize sediment components: air, roots and rhizomes, peat, water, particulates, sand, and rock/shell. The input style for calibration rods ensures sediment components are partitioned following the density divisions in Davey et al. 2011. Calibration rods and are used to develop the calibration curve. Separately, the densities used for partitioning in Davey et al. 2011 (0.0012, 1, 1.23, 2.2 g/cm3) are converted to Hounsfield Units and used for partitioning sediment components. The standard deviation for the calibration rod nearest to the target value is used for the standard deviation for the division between two sediment components.

# Value

value convert returns a dataframe with one row per CT slice. Values returned are the average Hounsfield Unit value, the area (cm2), volume (cm3), and mass (grams) of 7 material classes: gas, peat, roots and rhizomes, particulates, sand, water, and rock/shell. If  $\alpha$  =  $\alpha$ TRUE</code>, data for specified root size classes are also returned. See <code>getRoots</code> for more detail on those values.

# See Also

[getRoots](#page-9-1) operates similarly.

<span id="page-5-0"></span>

#### <span id="page-6-0"></span>convertDir 7

# Examples

```
ct.slope <- unique(extractHeader(core_426$hdr, "RescaleSlope"))
ct.int <- unique(extractHeader(core_426$hdr, "RescaleIntercept"))
# convert raw units to Hounsfield units
HU_426 <- lapply(core_426$img, function(x) x*ct.slope + ct.int)
materials <- convert(HU_426, pixelA = 0.0596)
## Not run:
# plot using "ggplot" package after transforming with "reshape2" package
mass.long <- reshape2::melt(materials, id.vars = c("depth"),
   measure.vars = grep(".g", names(materials)))
ggplot2::ggplot(data = mass.lang, ggplot2::aes(y = -depth, x = value,color = variable)) + ggplot2::geom_point() + ggplot2::theme_classic() +
   ggplot2::xlab("mass per section (g)")
## End(Not run)
```
<span id="page-6-1"></span>convertDir *Convert a directory of raw DICOM images to material classes*

#### Description

Calculates the area and volume of material classes for each CT slice in a directory. This version accommodates calibration curves with >4 calibrants, and uses density thresholds converted to Hounsfield Units using the calibration curve (rather than direct calibration rod values) to partition sediment components.

#### Usage

```
convertDir(directory = file.choose(), upperLim = 3045, lowerLim = -1025,
means = c(-850.3233, 63.912, 271.7827, 1345.0696),
sds = c(77.6953, 14.1728, 39.2814, 45.4129),densities = c(0.0012, 1, 1.23, 2.2),
rootData = TRUE,
diameter.classes = c(1, 2, 2.5, 10),
class.names = diameter.classes,
pixel.minimum = 4)
```
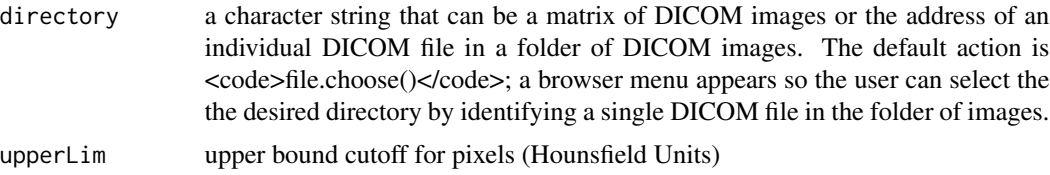

<span id="page-7-0"></span>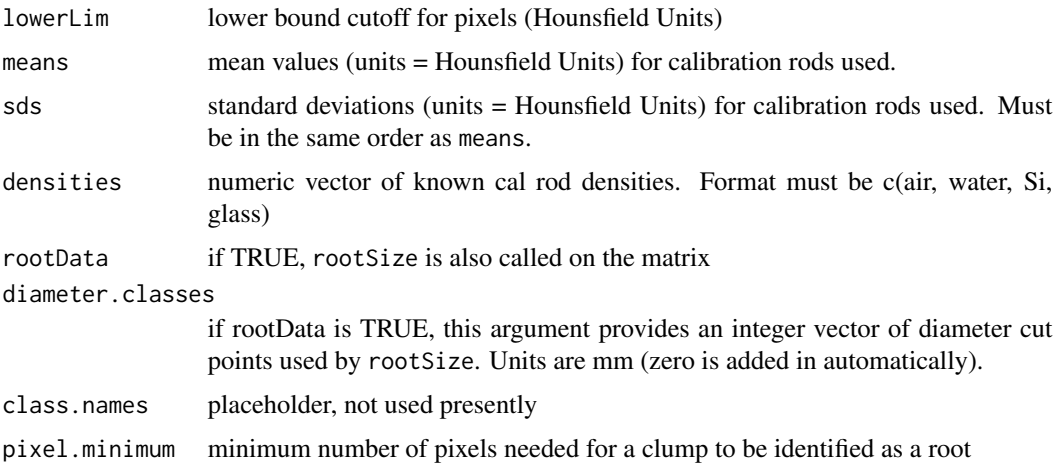

#### Details

Calculates the area and volume of material classes for each CT slice in a directory. Unlike [conv](#page-1-1), [convDir](#page-3-1) accepts a folder of raw values and makes the conversion to Hounsfield Units using the metadata associated with the DICOM images.

## Value

value convertDir returns a dataframe with one row per CT slice. Values returned are the area and volume of seven material classes: gas, peat, roots and rhizomes, rock and shell, fine mineral particles, sand, and water. If rootData = TRUE, the output will also contain data on the abundance (number of particles), volume (cm3), and external surface area (cm2) of the root size classes specified in the diameter.classes argument.

# See Also

[convertDir](#page-6-1) is a wrapper for [convert](#page-4-1). [getRootsDir](#page-11-1) operates similarly.

# Examples

materials <- convertDir("core\_426", rootData = FALSE)

```
## Not run:
# plot using "ggplot" package after transforming with "reshape2" package
mass.long <- reshape2::melt(materials, id.vars = c("depth"),
  measure.vars = grep(".g", names(materials)))
ggplot2::ggplot(data = mass.lang, ggplot2::aes(y = -depth, x = value,color = variable)) + ggplot2::geom_point() + ggplot2::theme_classic() +
  ggplot2::xlab("mass per section (g)")
```
## End(Not run)

<span id="page-8-0"></span>

# Description

Provides the raw data and plots a frequency distibution for Hounsfield Units in the entire core, also delineating material classes. As of coreCT version 1.3.0, this code accommodates calibration curves with >4 calibrants, and uses density thresholds converted to Hounsfield Units using the calibration curve (rather than direct calibration rod values) to partition sediment components.

# Usage

```
coreHist(directory = file.choose(),
units = "percent",
upperLim = 3045, lowerLim = -1025,
means = c(-850.3233, 63.912, 271.7827, 1345.0696),
sds = c(77.6953, 14.1728, 39.2814, 45.4129),densities = c(0.0012, 1, 1.23, 2.2),
returnData = TRUE, pngName = NULL)
```
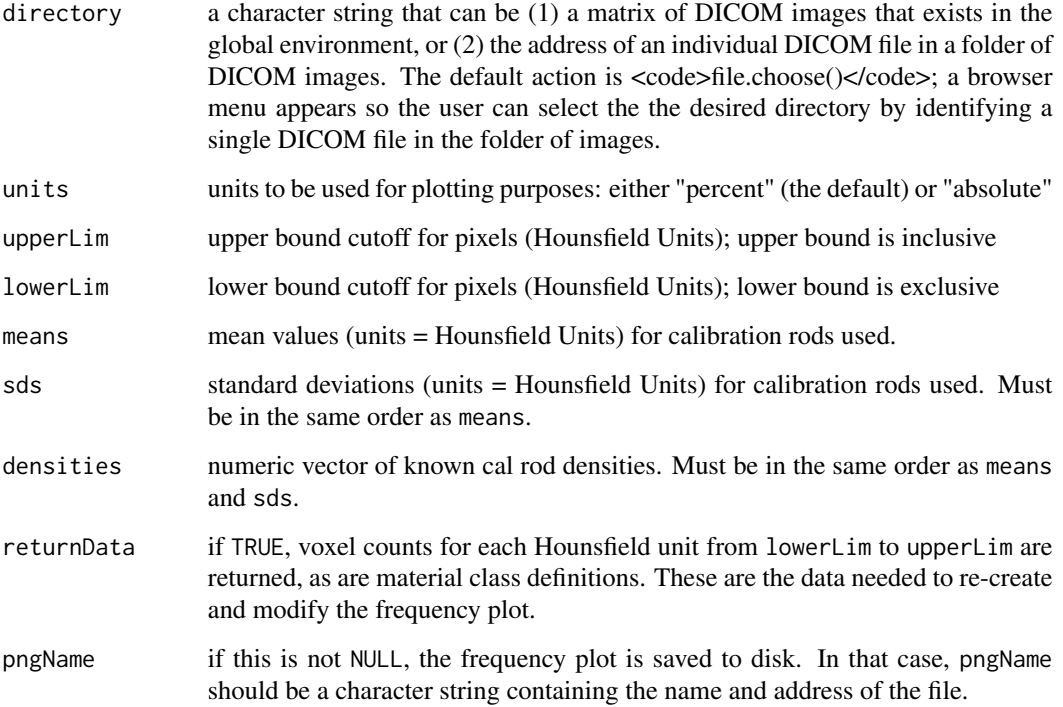

# Value

list if returnData = TRUE, a list is returned containing (1) the frequencies for each Hounsfield unit value from lowerLim to upperLim, (2) the boundaries for material classes, and (3) a summary of the calibration curve applied. Lower boundaries for a component class are exclusive, while upper bounds are inclusive. These materials allow the frequency distribution to be plotted by the user. If returnData = FALSE the data are plotted in the graphics window, but nothing is preserved.

# Examples

```
# data(core_426)
coreHist("core_426", returnData = FALSE)
```
core\_426 *Three computed tomography scans from a Spartina alterniflora core*

# **Description**

Three computed tomography scans from a Spartina alterniflora core

# Usage

data(core\_426)

#### Format

A list of 3 matrices, each with two elements: header and image data

<span id="page-9-1"></span>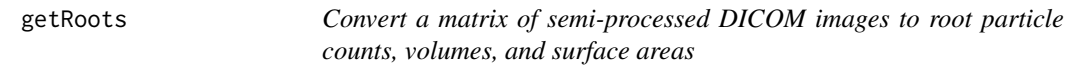

# Description

Calculates the number of root/rhizome particles, volumes, and surface areas, for different size classes. This version accommodates calibration curves with >4 calibrants, and uses density thresholds converted to Hounsfield Units using the calibration curve (rather than direct calibration rod values) to partition sediment components.

# Usage

```
getRoots(mat.list, pixelA, diameter.classes = c(1, 2, 2.5, 10),
class.names = diameter.classes,
thickness = 0.625,
means = c(-850.3233, 63.912, 271.7827, 1345.0696),
sds = c(77.6953, 14.1728, 39.2814, 45.4129),densities = c(0.0012, 1, 1.23, 2.2),
pixel.minimum = 4)
```
<span id="page-9-0"></span>

#### <span id="page-10-0"></span>getRoots and the set of the set of the set of the set of the set of the set of the set of the set of the set of the set of the set of the set of the set of the set of the set of the set of the set of the set of the set of

#### **Arguments**

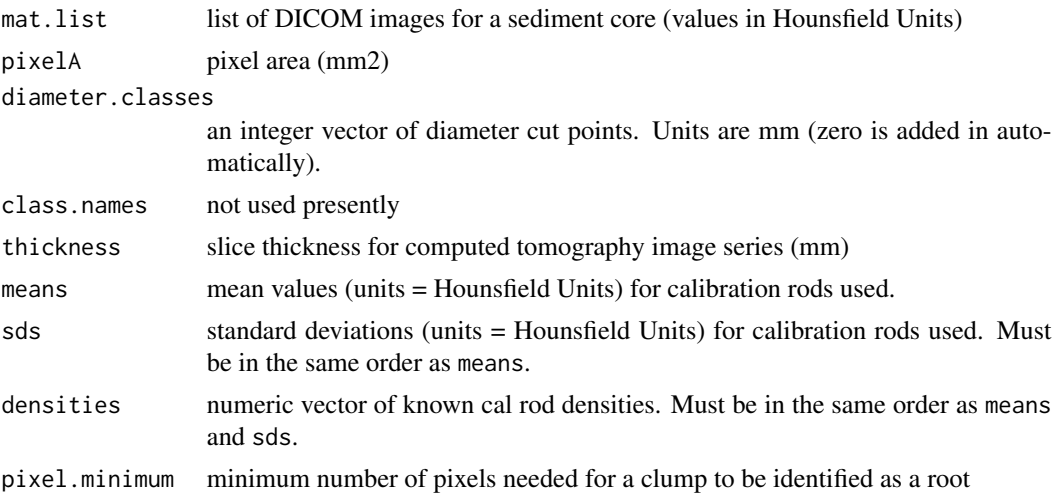

## Details

Calculates the number of root/rhizome particles, volumes, and surface areas, for different size classes. This function requires that values be Hounsfield Units (i.e., data must be semi-processed from the raw DICOM imagery).

# Value

value getRoots returns a dataframe with one row per CT slice. Values returned are the number, volume (cm3), and surface area (cm2) of particles in each size class with an upper bound defined in diameter.classes.

# See Also

#### [convert](#page-4-1)

```
ct.slope <- unique(extractHeader(core_426$hdr, "RescaleSlope"))
ct.int <- unique(extractHeader(core_426$hdr, "RescaleIntercept"))
# convert raw units to Hounsfield units
HU_426 <- lapply(core_426$img, function(x) x*ct.slope + ct.int)
rootChars <- getRoots(HU_426, pixelA = 0.0596,
diameter.classes = c(2.5, 10))
## Not run:
# plot using "ggplot" package after transforming with "reshape2" package
area.long <- reshape2::melt(rootChars, id.vars = c("depth"),
  measure.vars = grep("Area", names(rootChars)))
ggplot2::ggplot(data = area.lang, ggplot2::aes(y = -depth, x = value,color = variable) + ggplot2::geom\_point() + ggplot2::theneclassic() +ggplot2::xlab("root external surface area per slice (cm2)")
```
<span id="page-11-0"></span>## End(Not run)

<span id="page-11-1"></span>getRootsDir *Convert a directory of raw DICOM images to root particle counts and surface areas*

# Description

Calculates the number of root/rhizome particles and surface areas, for different size classes

# Usage

```
getRootsDir(directory = file.choose(),
diameter.classes = c(1, 2, 5, 10, 20),
class.names = diameter.classes,
means = c(-850.3233, 63.912, 271.7827, 1345.0696),
sds = c(77.6953, 14.1728, 39.2814, 45.4129),
densities = c(0.0012, 1, 1.23, 2.2),
pixel.minimum = 1)
```
# Arguments

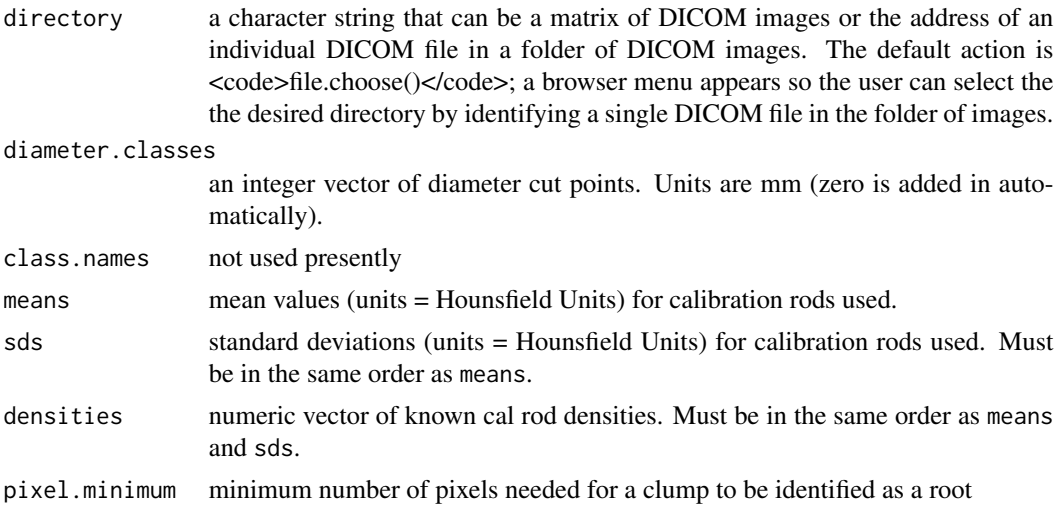

# Details

Calculates the number of root/rhizome particles and surface areas, for different size classes. Unlike [getRoots](#page-9-1), [getRootsDir](#page-11-1) accepts a folder of raw values and makes the conversion to Hounsfield Units using the metadata associated with the DICOM images. This version accommodates calibration curves with >4 calibrants, and uses density thresholds converted to Hounsfield Units using the calibration curve (rather than direct calibration rod values) to partition sediment components.

# <span id="page-12-0"></span>getSurface 13

# Value

value getRootData returns a dataframe with one row per CT slice. Values returned are the number, volume (cm3), and surface area (cm2) of particles in each size class with an upper bound defined in diameter.classes.

# See Also

[getRootsDir](#page-11-1) is a wrapper for [getRoots](#page-9-1). [getRootsDir](#page-11-1) operates similarly.

# Examples

```
rootChars <- getRootsDir("core_426", diameter.classes = c(2.5, 10))
## Not run:
# plot using "ggplot" package after transforming with "reshape2" package
area.long <- reshape2::melt(rootChars, id.vars = c("depth"),
  measure.vars = grep("Area", names(rootChars)))
ggplot2::ggplot(data = area.lang, ggplot2::aes(y = -depth, x = value,color = variable)) + ggplot2::geom_point() + ggplot2::theme_classic() +
  ggplot2::xlab("root external surface area per slice (cm2)")
```

```
## End(Not run)
```
getSurface *Remove artificial surface layers from processed CT data*

# Description

Identifies and removes artificial surface layers from processed CT data

# Usage

```
getSurface(x, material = "particulates", threshold = 0.40,start = "top", thickness = 0.625)
```
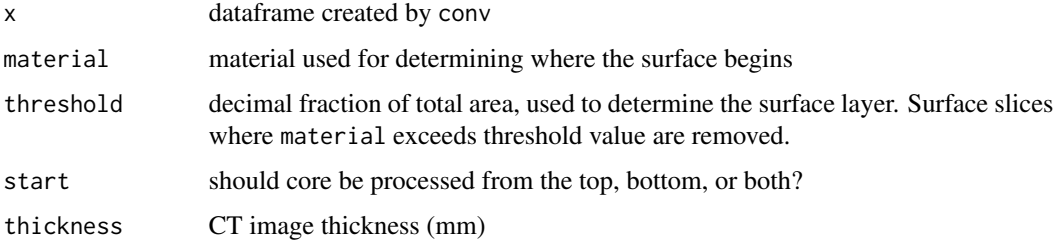

# Details

Identifies and removes artificial surface layers from processed CT data. Areas can be removed from one or both ends of the core (set by start), based on exceeding a threshold proportion of material (e.g., 75

#### Value

value getSurface shortens the output of conv to remove artificial surface layers. The output is thus a subset of the input, and identical in structure to the /codeconv output.

# See Also

[conv](#page-1-1)

# Examples

```
### Not run:
## Not run: data(core_426)
ct.slope <- unique(extractHeader(core_426$hdr, "RescaleSlope"))
ct.int <- unique(extractHeader(core_426$hdr, "RescaleIntercept"))
# convert raw units to Hounsfield units
HU_426 <- lapply(core_426$img, function(x) x*ct.slope + ct.int)
materials <- conv(HU_426)
head(materials[, 1:6], 20)
materials2 <- getSurface(materials)
head(materials2[, 1:6])
## End(Not run)
```
<span id="page-13-1"></span>rootSize *Convert a matrix of semi-processed DICOM images to root particle counts, volumes, and surface areas*

# **Description**

Calculates the number of root/rhizome particles, volumes, and surface areas, for different size classes. This approach directly replicates Earl Davey's manual classification approach. This method is deprecated as of coreCT version 1.3.0.

# Usage

```
rootSize(mat.list, pixelA, diameter.classes = c(1, 2, 2.5, 10),
class.names = diameter.classes,
thickness = 0.625,
airHU = -850.3233,airSD = 77.6953,
```
<span id="page-13-0"></span>

#### <span id="page-14-0"></span>rootSize 15

```
waterHU = 63.912,
waterSD = 14.1728,
pixel.minimum = 4)
```
#### Arguments

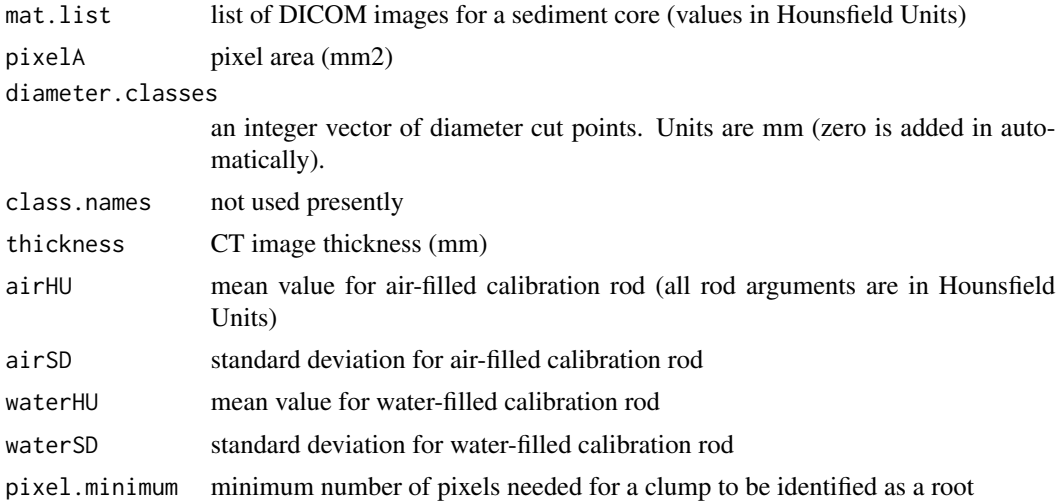

### Details

Calculates the number of root/rhizome particles, volumes, and surface areas, for different size classes. This function requires that values be Hounsfield Units (i.e., data must be semi-processed from the raw DICOM imagery).

# Value

value rootSize returns a dataframe with one row per CT slice. Values returned are the number, volume (cm3), and surface area (cm2) of particles in each size class with an upper bound defined in diameter.classes.

#### See Also

[conv](#page-1-1)

```
ct.slope <- unique(extractHeader(core_426$hdr, "RescaleSlope"))
ct.int <- unique(extractHeader(core_426$hdr, "RescaleIntercept"))
# convert raw units to Hounsfield units
HU_426 <- lapply(core_426$img, function(x) x*ct.slope + ct.int)
rootChars <- rootSize(HU_426, pixelA = 0.0596,
diameter.classes = c(2.5, 10))
## Not run:
# plot using "ggplot" package after transforming with "reshape2" package
```
16 rootSizeDir

```
area.long <- reshape2::melt(rootChars, id.vars = c("depth"),
  measure.vars = grep("Area", names(rootChars)))
ggplot2::ggplot(data = area.lang, ggplot2::aes(y = -depth, x = value,color = variable)) + ggplot2::geom_point() + ggplot2::theme_classic() +
  ggplot2::xlab("root external surface area per slice (cm2)")
## End(Not run)
```
<span id="page-15-1"></span>

rootSizeDir *Convert a directory of raw DICOM images to root particle counts and surface areas*

# Description

Calculates the number of root/rhizome particles and surface areas, for different size classes. This approach directly replicates Earl Davey's manual classification approach. This method is deprecated as of coreCT version 1.3.0.

# Usage

```
rootSizeDir(directory = file.choose(), diameter.classes = c(1, 2, 5, 10, 20),
class.names = diameter.classes,
airHU = -850.3233,
airSD = 77.6953,waterHU = 63.912,
waterSD = 14.1728,
pixel.minimum = 1)
```
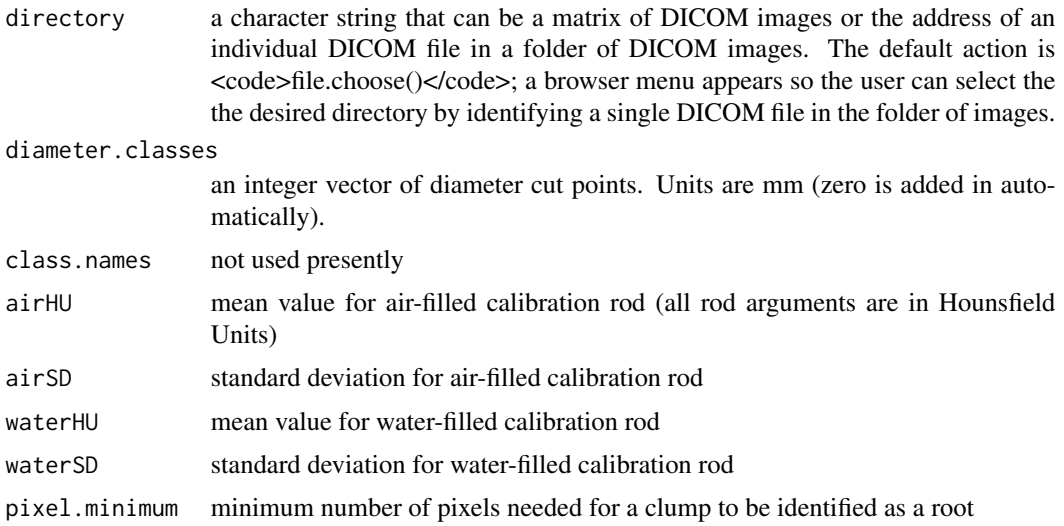

<span id="page-15-0"></span>

#### <span id="page-16-0"></span>voxDims 17

# Details

Calculates the number of root/rhizome particles and surface areas, for different size classes. Unlike [rootSize](#page-13-1), [rootSizeDir](#page-15-1) accepts a folder of raw values and makes the conversion to Hounsfield Units using the metadata associated with the DICOM images.

#### Value

value rootSize returns a dataframe with one row per CT slice. Values returned are the number, volume (cm3), and surface area (cm2) of particles in each size class with an upper bound defined in diameter.classes.

# See Also

[rootSizeDir](#page-15-1) is a wrapper for [rootSize](#page-13-1). [rootSizeDir](#page-15-1) operates similarly.

# Examples

```
rootChars <- rootSizeDir("core_426", diameter.classes = c(2.5, 10))
## Not run:
# plot using "ggplot" package after transforming with "reshape2" package
area.long <- reshape2::melt(rootChars, id.vars = c("depth"),
   measure.vars = grep("Area", names(rootChars)))
ggplot2::ggplot(data = area.lang, ggplot2::aes(y = -depth, x = value,color = variable)) + ggplot2::geom_point() + ggplot2::theme_classic() +
  ggplot2::xlab("root external surface area per slice (cm2)")
```
## End(Not run)

voxDims *Extract voxel dimensions from DICOM image*

#### Description

Extract pixel area and slice thickness from DICOM header to characterize voxel (3D pixel) dimensions.

#### Usage

```
voxDims(directory = file.choose())
```
# Arguments

directory a character string that can be a matrix of DICOM images or the address of an individual DICOM file in a folder of DICOM images. The default action is <code>file.choose()</code>; a browser menu appears so the user can select the the desired directory by identifying a single DICOM file in the folder of images.

# Value

value voxDims returns a two-column dataframe showing the pixel area and slice thickness. Values in the DICOM headers are assumed to be millimeters; pixel area and slice thickness columns are labeled based on this assumption.

```
# data(core_426)
voxDims("core_426")
```
# <span id="page-18-0"></span>Index

∗ datasets core\_426, [10](#page-9-0) conv, [2,](#page-1-0) *[5](#page-4-0)*, *[8](#page-7-0)*, *[14,](#page-13-0) [15](#page-14-0)* convDir, [4,](#page-3-0) *[5](#page-4-0)*, *[8](#page-7-0)* convert, [5,](#page-4-0) *[8](#page-7-0)*, *[11](#page-10-0)* convertDir, [7,](#page-6-0) *[8](#page-7-0)* core\_426, [10](#page-9-0) coreHist, [9](#page-8-0) getRoots, *[6](#page-5-0)*, [10,](#page-9-0) *[12,](#page-11-0) [13](#page-12-0)* getRootsDir, *[8](#page-7-0)*, *[12](#page-11-0)*, [12,](#page-11-0) *[13](#page-12-0)* getSurface, [13](#page-12-0) rootSize, *[3](#page-2-0)*, [14,](#page-13-0) *[17](#page-16-0)*

rootSizeDir, *[5](#page-4-0)*, [16,](#page-15-0) *[17](#page-16-0)*

voxDims, [17](#page-16-0)